### Dokumentasi Praktikum I-IV Metode Komputasi

CHRISTARI LOIS PALIT G551150231

December 3, 2015

# Praktikum I

#### Hari/Tanggal : Kamis, 03 September 2015

Membuat blog di https://student.ipb.ac.id dan akun di http://apps.cs.ipb.ac.id:3000 Membuat tulisan di blog dengan tema spesifikasi gadgetmu Membuat tulisan di blog dengan tema perjalanan ke IPB

### Praktikum II

#### Hari/Tanggal : Kamis, 10 September 2015 Pengenalan Scilab

Scilab adalah software free dan open source untuk komputasi numerik. Scilab menyediakan ratusan fungsi matematis. Software ini memiliki bahasa pemprograman tingkat tinggi dan dapat mengakses struktur data, plot 2D, plot 3D dan fungsi grafis.

Bentuk interface default dari Scilab 5.4.0 dibagi menjadi 3 window utama: File Browser, Scilab Console dan Variable Browser. Interface Scilab 5.4.0 menggunakan sistem docking, yaitu komponen-komponen interface dapat dipindah-pindah sesuai kebutuhan pengguna.

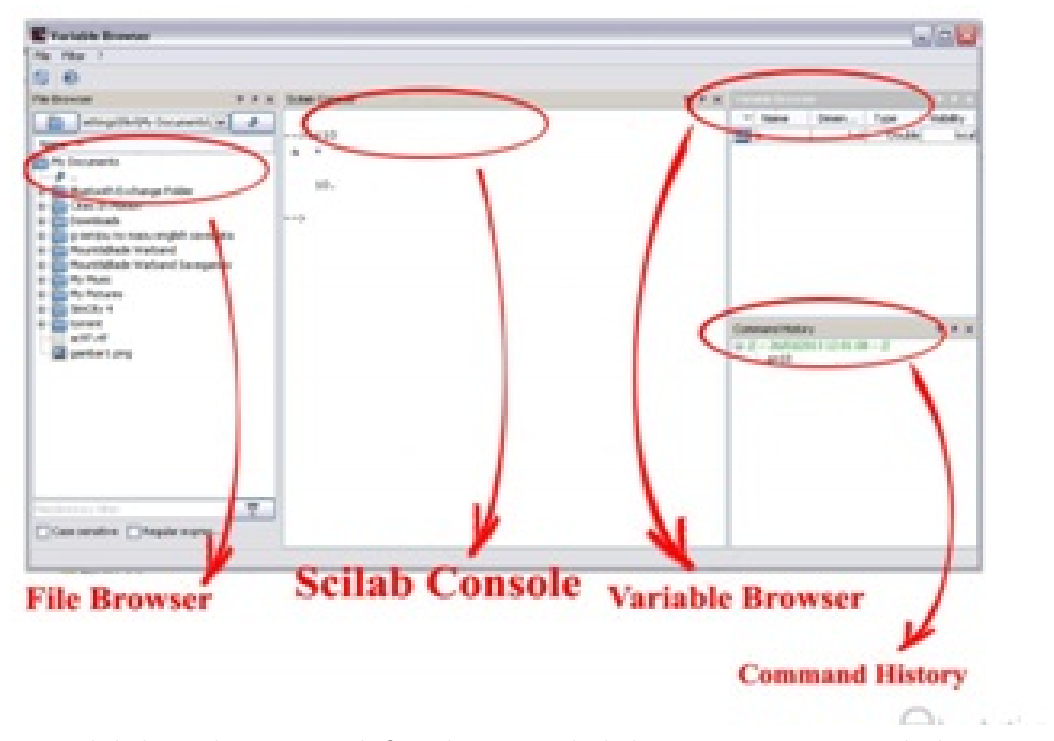

Di scilab kita dapat mendefinisikan variabel dan pengoperasian aljabar.

# Praktikum III

#### Hari/Tanggal : Kamis, 17 September 2015 Creating Matrices and Some Simple Matrix Operation

- Membuat Matriks
- Mencari solusi sistem persamaan linear dengan matriks.
- Penjelasan tambahan dari pertemuan sebelumnya.
- Latihan beberapa soal operasi matriks

## Praktikum IV

#### Hari/Tanggal : Kamis, 01 Oktober 2015 Range, Sub-Matrix, Extraction and Replacement

- Membahas operasi matriks di Siclab
- Latihan (Ambil minimal 2 pokok bahasan tentang Matriks dengan mencarinya di Help kemudian operasikan di scilab). Saya memilih pokok bahasan:
	- 1. Membuat matriks A, yaitu matriks bujursangkar ajaib ukuran 5x5
	- 2. Determinan matriks A
	- 3. Invers matriks A
	- 4. Transpose dari matriks A
	- 5. Rank Matriks A
	- 6. Nilai eigen matriks A
	- 7. Matriks Kuadrat